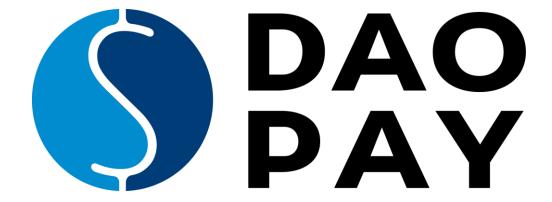

## **API DESCRIPTION**

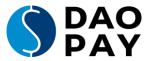

## **Table of Contents**

| 3  |
|----|
| 3  |
| 3  |
| 4  |
| 5  |
| 5  |
| 7  |
| 8  |
| 13 |
| 14 |
| 15 |
| 16 |
| 18 |
| 18 |
| 20 |
| 20 |
| 21 |
| 27 |
|    |

Merchantsupport

tech-support@daopay.com

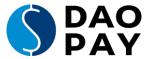

### Features of the DaoPay billing page

The DaoPay billing page will handle all required actions for successful conversion of your customers purchase:

- Country detection and selection of the corresponding payment data fields depending on country requirements and chosen payment method
- Language detection by geo-located IP address
- Currency detection
- Validation of user entries<sup>1</sup>:
  - ✓ Email check (validation of the customer's email server)
  - ✓ Bank data verification
  - ✓ Blacklist check
  - ✓ Address verification
  - ✓ PINCall feature (Collecting phone number, sending PIN by SMS or call and verifying entered PIN)
- Responsive billing page design
- Option for the customer to choose between IBAN/BIC entry or Bank Account/Routing Number
- Risk Management that limits transaction count or amount per time

## **Integration Requirements**

You will receive a merchantid, a password and a salt from us. You have to salt your password, you can use the form <a href="https://billing.daopay.com/crypt.php">https://billing.daopay.com/crypt.php</a> for that. Optionally, you can salt the product\_code as well. For more information about the product code, please see chapter "One time payments". Further information on how to salt is available from the merchantsupport: <a href="tech-support@daopay.com">tech-support@daopay.com</a>.

## Security

It is mandatory to use HTTPS callbacks. Please ensure that we always have your up-to-date certificates. Please inform us if a certificate will be modified. This is not necessary on the renewal of a certificate.

In case you want to make sure the callbacks are from us, you can whitelist our IPs in your system. A current list can be found here: <a href="https://billing.daopay.com/ip list.txt">https://billing.daopay.com/ip list.txt</a>

You can preconfigure most parameters, so you do not have to send them with every transaction. This will increase security especially with the callback parameters. Get in contact with our merchant support team for more information.

Please see the security documentation listed in Appendix C for more information.

\_

<sup>&</sup>lt;sup>1</sup> Checks are partly optional and for additional information see rate sheet

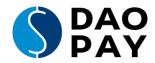

## **Payment Methods**

| Payment<br>Method                 | Supported Countries                                                                                                    | Trial<br>possible | Free Trial possible | Recurring possible | Possible<br>Amounts |
|-----------------------------------|----------------------------------------------------------------------------------------------------|-------------------|---------------------|--------------------|---------------------|
| SEPA/Direct<br>Debit<br>(sepa,dd) | AT, BE, BG, CY, CZ, DE, DK, EE, ES, FI, FR, GB, GR, HR, HU, IE, IS, IT, LI, LT, LU, LV, MC, MT, NL, NO, PL, PT, RO, SE, SI, SK, SM, UK | •                 | •                   | •                  | 0.00 n              |
| Creditcard<br>(cc)                | all                                                                                                    |                   |                     | <b>②</b>           | 0.1 n               |
| SOFORT<br>Banking<br>(sb)         | NL, PL, UK, AT, BE, DE, ES, FR, IT, CH, HU, CZ, SVK                                                                                    |                   |                     | 3)                 | 0.1 n               |
| Bank Transfer (bt)                | Sepa-countries                                                                                                    |                   |                     |                    | 0.1 n               |
| iDeal<br>(idl)                    | NL                                                                                                    |                   |                     |                    | 0.1 n               |
| PaysafeCard<br>(psc)              | all                                                                                                    |                   |                     |                    | 0.01<br>1000        |
| Przelewy24<br>(p24)               | PL                                                                                                    |                   |                     |                    | 0.1 n               |
| DaoPay Phone<br>Payment<br>(dp)   | See separate coverage overview                                                                                                    |                   |                     |                    | 0.01 n              |
| DaoPay Call<br>Payment<br>(dpc)   | See separate coverage overview                                                                                                    |                   |                     |                    | 0.01 n              |
| DaoPay Mobile<br>Payment<br>(dpm) | See separate coverage overview                                                                                                    |                   |                     |                    | 0.01 n              |
| DaoPay<br>Fuelstation<br>(dpfs)   | See separate coverage overview                                                                                                    |                   |                     |                    | 0.01 n              |
| Paypal<br>(pp)                    | all                                                                                                    |                   |                     |                    | 0.1 n               |

<sup>&</sup>lt;sup>2</sup> Customer account limits apply <sup>3</sup> Recurring not available in Switzerland and Poland

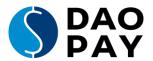

### **One-time payments**

One-time payments can be used for goods in shopping carts, long term packages such as a 1y membership, as well as for token/coin purchases or similar products.

To bill one-time payments, you will need to send a request with the amount and a 0 (zero) duration. Example:

product code=109.99|0&product currency=EUR

→ One-time payment of 109.99 EUR

### Recurring payments & Smart combo

Recurring payments are best suited to subscriptions and memberships. To bill recurring payments, you will need to send a request with the amount and a duration.

Product code for recurring payments consists of amount, a pipe sign and a duration (amount/duration).

Example:

product code=29.99|30&product currency=EUR

→ 29.99 EUR every 30 days

If you make use of trials, you need to add trial\_amount and trial\_duration to get the following Product code: (trial\_amount|trial\_duration|amount|duration).

Example:

product code=1|3|9.99|30&product currency=GBP

→ 3 days trial for 1 GBP. Afterwards 9.99 GBP every 30 days

For recurring payments, as for subscriptions and memberships, you have two options:

#### 1. DaoPay.com handles recurring payments

The only thing you have to do is transfer the settings of the rebill with the parameters *product\_code* and DaoPay will initiate the recurring payment as desired.

If you choose DaoPay to handle the recurring payments, you are still able to trigger one-time billings, such as upgrades, pay-per-minute and so on. This will not affect the recurring billing mechanism.

#### 2. You handle recurring payments yourself

Please ensure that you transfer the initial transaction as a recurring transaction with the added parameter *recurring\_by\_merchant=1*. All your subsequent "recurring" transactions must then be triggered by your system as one-time "follow" transactions.

Please ask your DaoPay account manager to discuss this topic with you to determine your best solution.

#### Smart Combo: Recurring Payments and SOFORT / iDeal

If you process a customer that uses the payment method SOFORT or iDeal with a recurring product code, the first transaction (master) is done using the specified payment method. All further rebills or follow transactions are initiated by SEPA / Direct Debit.

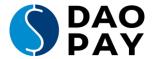

#### Free trials

You can trigger free trials with or without recurring/following payments.

If you choose to conduct free trials without following charges (by the DaoPay system) and intend to charge the customer after the free trial period through your own system, you are obliged to state the recurring/following charges through the description parameter on the DaoPay billing page.

#### Examples:

product code=0|3|9.99|30&product currency=GBP

product\_code=0|0&product\_currency=EUR

- 3 days free trial. Afterwards 9.99 GBP every 30 days
- Free membership. Possible charges with follow transactions.

### Follow transactions / One-Click transactions

Using follow/one-click transactions, you can use for:

- Trials
- Initial membership fees
- Recurring fees (if you handle the recurring payments yourself)
- Pay-per-minute
- Pay-per-view
- Cross sales (initial and recurring)
- Upgrades and more

You can bill the customer without prompting him/her to enter the payment details again. Only the initial (master) transaction must be initiated via the DaoPay billing page. All recurring/following transactions can but do not have to be triggered by your system.

Once you have processed the initial transaction, make sure you store the master transaction id in your database. Every time you deliver this master transaction id, the DaoPay system has the customer's complete payment data, and there is no need to ask for it again.

It is very important that the customer always knows how much you are going to charge him. You are responsible for informing the customer about all payments in a clear and forthright manner.

There are two ways to inform the customer about a one-time payment (such as pay-per-minute, upgrades, tokens...). Either you show the customer the information in your system, or you send the customer to the DaoPay billing page.

If you do not want to offer "one click" transactions within your own system, you can send the customer to the DaoPay billing page again. Make sure you transfer the master transaction id and the product\_code to the billing page, as this causes the billing page to display the product name and price point to the customer; but not to prompt the customer details or payment details again. The only thing the customer has to do is to click 'Submit' and the transaction is completed.

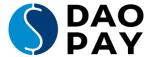

## **Price Points / Packages**

There are two options to define price points for the DaoPay billing page:

- Sending us all prices including product\_code and product\_currency (recommended if you are using a pre-billing page)
- Defining package groups at our administration area and sending them to the DaoPay billing page

**Please note:** If you send a currency that is not handled in the country the customer is coming from, we automatically change the amount into the currency of this country.

In the packages you can define different price points for the currencies EUR, USD, and GBP without using our currency conversion. This option is not available if you are sending the price points via product\_code.

If you send all transactions in USD we will change all payments into the correct country currencies. It is up to you to choose the option that is best for you.

#### **URLs**

#### https://billing.integration.daopay.com/index.php

This is the target URL where the customer needs to be redirected to enter his data. Just add the parameters described in the next chapter. You can send the data either by GET or by POST. The latter is recommended for security reasons.

#### https://billing.integration.daopay.com/settransaction.php

This is the URL you call for follow transaction if you do not want the customer to enter or confirm anything.

See chapter "URL Examples" for examples.

These URLs are for the implementation process only. Live URLs will be provided after a test of the implementation has been successfully performed by the merchant support team.

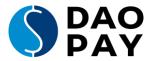

## List of global variables

Please note the mandatory variables marked in the last column.

| Parameter Name | Туре                 | Description                                                                 | Key as hex value | M / JP <sup>1</sup> |
|----------------|----------------------|-----------------------------------------------------------------------------|------------------|---------------------|
| merchantid     | char 20              | provided by us,<br>your ID                                                  | -                |                     |
| merchantpass   | encrypted<br>char 20 | provided by us,<br>your password                                            | -                |                     |
| callback_url   | char 255             | URL for asynchronous callback information like chargeback etc.              | 1f               |                     |
| post_back_url  | char 255             | redirection URL<br>for successful<br>transactions                           | 20               |                     |
| return_url     | char 255             | redirection URL<br>for unsuccessful<br>transactions                         | 21               |                     |
| screen_desc    | char 20              | name of your<br>product (part of<br>continuous text)                        | Ob               |                     |
| Customerip     | Char 20              | IP of the user.<br>Only for follow<br>transactions by<br>settransaction.php | -                | 4)                  |
| product_name   | char 20              | reserved                                                                    | 23               |                     |

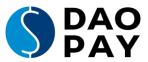

| def_param_set           | int 1    | default parameter<br>set (predefined<br>parameter<br>settings)                                                         | Od |    |
|-------------------------|----------|----------------------------------------------------------------------------------------------------|----|----|
| transactionid           | int 20   | "Master"<br>transactionid,<br>necessary for<br>"Follow"<br>transactions                                                | 0e |    |
| jumpback_url            | -        | reserved                                                                                                    | Of |    |
| jumpback_select         | -        | reserved                                                                                                    | 10 | 00 |
| cpid                    | int 2    | cancellation<br>package                                                                                                | 11 | ÖÖ |
| webmaster               | char 20  | webmaster id for your internal use                                                                                     | 14 |    |
| processor_id            | char 50  | internal id you can<br>use for your own.<br>Searchable in our<br>administration<br>area - called as<br>identification. | 15 |    |
| pt1                     | char 50  | passthrough<br>variable                                                                                                | 16 |    |
| pt2                     | char 50  | passthrough<br>variable                                                                                                | 17 |    |
| pt3                     | char 50  | passthrough<br>variable                                                                                                | 18 |    |
| partner                 | char 20  | reserved                                                                                                    | 24 |    |
| secpin                  | char 20  | reserved                                                                                                    | 25 |    |
| alternative_billing_url | char     | alternative billing<br>URL shown on the<br>billing page                                                                | 26 |    |
| testpage                | int 1    | shows a testpage<br>after purchase (on<br>testsystem only)                                                             | -  | 00 |
| sectoken                | char 255 | secured<br>parameter hash<br>values                                                                                    | -  | 00 |
| sectokenkeys            | char 255 | defined keys you want to secure                                                                                        | -  |    |
| utf8                    | int 1    | set to "1" if                                                                                                    | -  |    |
|                         |          |                                                                                                    |    |    |

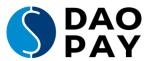

|                  |                            | submitted charset is utf8                                                                                                    |    |  |
|------------------|----------------------------|----------------------------------------------------------------------------------------------------|----|--|
| creditid         | char 255                   | char 255, comma seperated list of transactionids - allows the customer to pay his outstanding debits due to a chargeback by using SOFORT Banking | 39 |  |
| tpl              | char,<br>name of<br>design | other defined<br>templates                                                                                                    | -  |  |
| outputmedia      | char 30                    | responsive                                                                                                    |    |  |
|                  |                            | button – see<br>chapter Button<br>Solution for third<br>party payment<br>methods                                                                 |    |  |
| theme            | char,<br>name of<br>design | Use name of design to choose from bootswatch.com <sup>2</sup>                                                                                    | -  |  |
| hideheader       | Boolean                    | hides header of billing page                                                                                                    | -  |  |
| hidenavbar       | Boolean                    | hides the<br>navigation bar and<br>customer cannot<br>choose country or<br>language                                                              | -  |  |
| grid             | char,<br>name of<br>grid   | grid structure to<br>choose – see<br>chapter Grid<br>Design <sup>3</sup>                                                                         |    |  |
| agblink          | char                       | links to your terms and conditions                                                                                                    | 3a |  |
| 1) M = Mandatory |                            |                                                                                                    |    |  |

M = Mandatory

We support the complete Bootswatch theme collection. Possible values for the theme parameter are: cerulean, cosmo, cyborg, darkly, flatly, journal, lumen, paper, readable, sandstone, simplex, slate, solar, spacelab, superhero, united, yeti

Please take a look on <a href="http://bootswatch.com">http://bootswatch.com</a> for a preview of these themes. If these predefined themes are not to your liking you can create your own.

- You can choose between these grid parameters: 1col, 1col\_inline, 1col\_inline\_s, 1col\_s, 2col, 2col\_inline, 2col\_s
- This parameter is only relevant when using the Settransaction.php and is ignored otherwise. It's used for different checks and logging.

JP = Shown on billing page

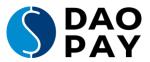

| Parameter Name     | Туре                                                 | Description                                                                                                    | <b>Key</b> as hex value | M / JP <sup>1</sup> |
|--------------------|------------------------------------------------------|----------------------------------------------------------------------------------------------------|-------------------------|---------------------|
| product_code       | char 200                                             | price points<br>(separated by<br>pipe)                                                                                    | 08                      |                     |
| product_currency   | ISO 4217                                             | currency                                                                                                    | 09                      |                     |
| domain             | char 255                                             | URL of your<br>domain /<br>software                                                                                       | 0a                      |                     |
| bank_stmt_descr    | char 20                                              | name of the product displayed on the bank account statement                                                               | 0c                      |                     |
| max_rebills        | int 2                                                | maximum<br>count for<br>rebills<br>(recurring)                                                                            | 31                      |                     |
| product_desc       | char 20                                              | product<br>description                                                                                                    | 32                      |                     |
| product_type       | char 50                                              | changes the type of product 1 - membership 2 - shopping cart 3 - coins 4 - tokens "" - free description (define your own) |                         |                     |
| product_trialcount | int 9                                                | product count<br>for trial                                                                                                | -                       |                     |
| product_count      | int 9                                                | product count<br>for regular<br>price point                                                                               |                         |                     |
| paytype            | char 20,<br>see chapter<br>Payment<br>Methods<br>use | payment<br>methods and<br>order shown<br>on billing page,<br>separated by                                                 | 33                      |                     |

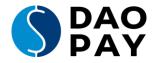

abbreviation comma

| showpaytype           | Boolean           | If true / 1 it<br>shows the<br>current<br>payment<br>method even if<br>only one is<br>available | -          |  |
|-----------------------|-------------------|-------------------------------------------------------------------------------------------------|------------|--|
| package_group         | int 10            | predefined<br>product_codes<br>as package<br>group                                              | 28         |  |
| selected_package      | int 10            | selected<br>package out of<br>package group                                                     | <b>2</b> c |  |
| package_selectable    | int 1             | show all<br>options of<br>package group                                                         | 29         |  |
| desc                  | char 255          | description of<br>the billed<br>service                                                         | 01         |  |
| profile               | char 40 or int 40 | configuration<br>profile that<br>differs from<br>the default                                    | 35         |  |
| xsell                 | char 100          | cross selling<br>packages -<br>separated by<br>pipe                                             | 27         |  |
| xselldata             | char 255          | additional data<br>for xsell<br>packages                                                        | 2e         |  |
| contract duration     | -                 | reserved                                                                                        | -          |  |
| cancelation period    | -                 | reserved                                                                                        | -          |  |
| recurring_by_merchant | int 1             | if you want to<br>handle the<br>recurring<br>yourself                                           | 2d         |  |

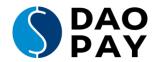

## List of customer variables

| Parameter Name | Туре                | Description                                                       | <b>Key</b> as hex value | M / JP <sup>1</sup> |
|----------------|---------------------|-------------------------------------------------------------------|-------------------------|---------------------|
| email          | char 200            | email address of<br>the customer                                  | 02                      |                     |
| fname          | char 100            | first name of the customer                                        | 03                      |                     |
| Iname          | char 100            | last name of the customer                                         | 04                      |                     |
| street         | char 100            | customer street<br>address                                        | 05                      |                     |
| zip            | char 50             | zip or postal code<br>of the customer                             | 06                      |                     |
| city           | char 100            | customer's city                                                   | 7                       |                     |
| countryid      | ISO 3166<br>ALPHA-2 | customer's country<br>code                                        | -                       |                     |
| lgid           | ISO 639-1           | Customer's<br>language code                                       | -                       |                     |
| username       | char 50             | customer's<br>username (used in<br>usermanagement<br>and support) | 12                      |                     |
| password       | char 50             | customer's<br>password (used in<br>usermanagement<br>and support) | 13                      |                     |

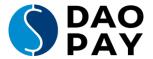

### **URL Examples**

#### **Example Billing page:**

 $https://billing.integration.daopay.com/index.php?product\_code=9.99 \ |\ 0\&product\_currency=EUR\&merchantid=yourmerchantid\&merchantpass=yourcryptedpass\&bnk\_stmt\_descr=testbankstatement\&domain=www.testdomain.com\&desc=Example+Description\&post\_back\_url=https%3A%2F%2Fbilling.integration.DaoPay.com%2Freturnurl.php&return\_url=https%3A%2F%2Fbilling.integration.DaoPay.com%2Freturnurl.php&callback\_url=https%3A%2F%2Fbilling.integration.DaoPay.com%2Fpostback.php$ 

#### **Example Answer (postback):**

 $https://billing.integration.daopay.com/returnurl.php?action=success\&transactionid=1\&product\_code=9.99\,|\,0\&currency=EUR\&amount=9.99\&currency\_user=EUR\&amount\_user=9.99\&payment\_method=directdebit\&merchantid=yourmerchantid&email=users@email.address\&fname=Usersfirstname\&lname=Userslastname\&street=Usersstreet\&zip=12345\&city=Userscity\&countryid=DE\&lgid=de\&status=1\&sectoken=b7b6851ef69715b8e07974c527bed42b$ 

#### **Example Callback:**

https://billing.integration.daopay.com/callback.php?action=new&product\_code=9.99%7C0&email=users@email.address&f name=Usersfirstname&Iname=Userslastname&street=Usersstreet&zip=12345&city=Userscity&countryid=DE&lgid=de&am ount=9.99&master\_transactionid=1&currency\_user=EUR&status=1&transactionid=1&amount\_user=9.99&pay\_countryid=DE&pay\_id=2258617&payment\_method=directdebit&merchantid=yourmerchantid&currency=EUR&reference\_transactionid=1

#### **Example Follow:**

 $https://billing.integration.daopay.com/settransaction.php?merchantid=yourmerchantid\&merchantpass=yoursaltedpass\&transactionid=1\&product\_code=10 \mid 30\&product\_currency=EUR$ 

#### **Example Response:**

 $transaction id=2\&result=ok\&status=1\&errorcode=\&amount=10\&currency=EUR\&amount\_user=10\&currency\_user=EUR\&errorcode=\&amount=10\&currency=EUR\&amount\_user=10\&currency\_user=EUR\&errorcode=\&amount=10\&currency=EUR\&amount\_user=10\&currency\_user=EUR\&errorcode=\&amount=10\&currency=EUR\&amount\_user=10\&currency\_user=EUR\&errorcode=\&amount=10\&currency=EUR\&amount\_user=10\&currency\_user=EUR\&errorcode=\&amount=10\&currency=EUR\&amount\_user=10\&currency\_user=EUR\&errorcode=\&amount=10\&currency=EUR\&amount\_user=10\&currency\_user=EUR\&errorcode=\&amount=10\&currency=EUR\&amount\_user=10\&currency\_user=EUR\&amount\_user=10\&currency\_user=EUR\&amount\_user=10\&currency\_user=EUR\&amount\_user=10\&currency\_user=EUR\&amount\_user=10\&currency\_user=EUR\&amount\_user=10\&currency\_user=EUR\&amount\_user=10\&currency\_user=EUR\&amount\_user=10\&currency\_user=EUR\&amount\_user=10\&currency\_user=10\&currency\_user=10\&cu$ 

#### **Example Callback:**

 $https://billing.integration.daopay.com/postback.php?action=new&product\_code=10\%7C30\&master\_transactionid=1\&status=1\&currency\_target=EUR\&currency=EUR\&merchantid=yourmerchantid&amount=10.00\&currency\_user=EUR\&recurring\_transactionid=2\&amount\_target=10.00\&transactionid=2\&amount\_user=10.00\&pay\_countryid=DE\&pay\_id=600219\&payment\_method=directdebit&reference\_transactionid=1$ 

#### **Example Billing page with payment selection:**

 $https://billing.integration.daopay.com/index.php?product\_code=9.99 \verb|| 0&product\_currency=EUR\&merchantid=yourmerchantid&merchantpass=yourcryptedpass&bnk\_stmt\_descr=testbankstatement&domain=www.testdomain.com&desc=Example+Description&post\_back\_url=https%3A%2F%2Fbilling.integration.DaoPay.com%2Freturnurl.php&return\_url=https%3A%2F%2Fbilling.integration.DaoPay.com%2Freturnurl.php&callback\_url=https%3A%2F%2Fbilling.integration.DaoPay.com%2Fpostback.php&paytype=sepa,dd,cc,pp$ 

In this case the first payment method is Direct Debit, then credit card and then Paypal. The Direct Debit payment method is shown with a selector for the customer to switch from SEPA to the domestic bank data of his country. Preselected is SEPA. If you send in paytype=dd,sepa the domestic bank data is preselected.

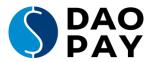

## **Return codes**

| Returncode | Return Text                         | Description                         | Calls           |
|------------|-------------------------------------|-------------------------------------|-----------------|
| 4          | Completed                           |                                     | callback_url    |
| 3          | UserActionAwaited                   |                                     | callback_url    |
| 2          | Not yet confirmed                   |                                     | post_back_url / |
|            |                                     |                                     | callback_url    |
| 1          | Pending                             | The outcome of the transaction      | post_back_url / |
|            |                                     | cannot be determined at this        | callback_url    |
|            |                                     | time.                               |                 |
| 0          | OK                                  | The transaction has been            | post_back_url / |
|            |                                     | successful.                         | callback_url    |
| -1         | Unknown error                       |                                     | return_url      |
| -2         | MerchantID / Password               | The partner is unknown to the       | return_url      |
|            | incorrect                           | system or the password is           |                 |
|            |                                     | incorrect.                          |                 |
| -3         | ProfileID incorrect                 |                                     | return_url      |
| -110       | Reversal                            |                                     | callback_url    |
| -209       | A required URL is missing           |                                     | return_url      |
| -210       | One of the submitted                |                                     | return_url      |
|            | URLs is malformed                   |                                     |                 |
| -900       | Timeout                             | The transaction could not be        | return_url      |
|            |                                     | processed before timeout.           |                 |
| -902       | Unknown error while                 |                                     | return_url      |
| 050        | processing direct debit             |                                     |                 |
| -953       | Customer rejected                   | The customer has been rejected.     | return_url      |
| -1002      | Unable to initialize data           |                                     | return_url      |
| -1008      | for transaction                     |                                     | roturn url      |
| -1008      | Unable to get referring transaction |                                     | return_url      |
| -1101      | Unable to fetch                     |                                     | roturn url      |
| -1101      | transaction ID                      |                                     | return_url      |
| -1102      | Unable to process                   |                                     | return_url      |
| -1102      | transaction: unsupported            |                                     | recuin_uii      |
|            | data                                |                                     |                 |
| -1150      | The transaction cannot              | Maybe user is blacklisted or risk   | return_url /    |
|            | be completed                        | management price limit              | callback_url    |
|            |                                     | exceeded.                           |                 |
| -1155      | Inconsistent data                   |                                     | return_url      |
| -1156      | Transaction is locked               |                                     | return_url      |
| -1160      | SecurePIN needed                    |                                     | return_url      |
| -1301      | European Direct Debit               |                                     | return_url      |
|            | temporarily not available           |                                     |                 |
| -1303      | No business case found              |                                     | return_url      |
| -1307      | Unable to find amount               |                                     | return_url      |
| -1308      | Unable to find interval             |                                     | return_url      |
| -1309      | Unable to find package              |                                     | return_url      |
| -1310      | Unable to find currency             |                                     | return_url      |
| -3005      | Creation of recurring               |                                     | return_url      |
|            | transaction failed                  |                                     |                 |
| -3006      | XXX doesn't support                 | The payment method used cannot      | return_url      |
|            | recurring transactions              | be used for recurring transactions. |                 |
| -3007      | Creation of delayed                 |                                     | return_url      |
|            | transaction failed.                 |                                     |                 |

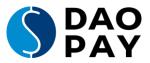

| -6030  | No valid request string received         | Submitted data mismatch with your configuration (like empty or wrong username / password). | return_url                                   |
|--------|------------------------------------------|--------------------------------------------------------------------------------------------|----------------------------------------------|
| -7050  | Payment type not supported               | Refers to a payment type (you submit a master transaction), which is not supported.        | return_url                                   |
| -7070  | Country not supported                    | The submitted country is not supported.                                                    | return_url                                   |
| -7080  | Invalid product_code                     | One of the product_codes has wrong data.                                                   | return_url                                   |
| -10001 | Internal Error                           | Billing page error – please contact our support team.                                      | return_url                                   |
| -10002 | Internal Error SecurePIN                 | Billing page error for SecurePIN feature – please contact our support team.                | return_url                                   |
| -10003 | Interval type recurring is not supported | Recurring is not supported for your account – please contact our support team.             | return_url                                   |
| -10004 | Single payment is not supported          | Configuration failure for your account – please contact our support team                   | return_url                                   |
| -10005 | Secure token error                       | Customer manipulated data or wrong sectoken                                                | return_url                                   |
| -10010 | Parameter missing                        | Please check submitted parameters                                                          | return from script only (settransaction.php) |
| -10101 | Checks failed                            | Customer/-Bankdata is incorrect - too many trials                                          | return_url                                   |
| -10102 | Pin Check failed                         | Pin is incorrect – too many trials                                                         | return_url                                   |

## **Callback Parameters**

| Parameter Name          | Туре                                                                                                    |         | Description                                          |
|-------------------------|----------------------------------------------------------------------------------------------------|---------|------------------------------------------------------|
| action                  | Possible chargeback credit  refund reversal  success new  useractionawaited  activated cancel  expire rebill error  recurringchange | values: | Type of callback                                     |
| amount_user             | Dec 10,2                                                                                                    |         | Amount in the user currency                          |
| currency_user           | ISO 4217                                                                                                    |         | Currency of the user                                 |
| amount_target           | Dec 10,2                                                                                                    |         | Amount in the configured currency (optional)         |
| currency_target         | ISO 4217                                                                                                    |         | Configured currency (optional)                       |
| amount                  | Dec 10,2                                                                                                    |         | Given amount                                         |
| currency                | ISO 4217                                                                                                    |         | Given currency                                       |
| pay_id                  | int 20                                                                                                    |         | Unique payment data identifier                       |
| pay_countryid           | ISO 3166 ALPHA-2                                                                                                    |         | Payment country                                      |
| transactionid           | int 10                                                                                                    |         | ld of the transaction                                |
| recurring_transactionid | int 10                                                                                                    |         | First transactionid of the current recurring payment |

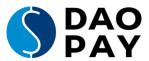

| reference_transactionid | int 10                                                                                                    | Transaction which is referenced by the current transaction                                     |
|-------------------------|----------------------------------------------------------------------------------------------------|------------------------------------------------------------------------------------------------|
| master_transctionid     | int 10                                                                                                    | This is the first initial transaction. Needed for follow transactions.                         |
| username                | char 200                                                                                                    | If you have provided a username or if usermanagement is active the username is named here.     |
| password                | char 200                                                                                                    | If you have provided a userpassword or if usermanagement is active the password is named here. |
| lgid                    | ISO 639-1                                                                                                    | selected language on the billing page                                                          |
| payment_method          | directdebit directpay  sepadirectdebit  creditcard  sofortbanking  paysafecard  przelewy24 ideal paypal da opay daopaycall daopaymo bile daopayfuelstation | Payment methods full name                                                                      |
| product_code            | char 20                                                                                                    | Product code for confirmation                                                                  |
| processor_id            | char 20                                                                                                    | Passthrough                                                                                    |
| pt1                     | char 50                                                                                                    | Passthrough                                                                                    |
| pt2                     | char 50                                                                                                    | Passthrough                                                                                    |
| pt3                     | char 50                                                                                                    | Passthrough                                                                                    |
| selected_package        | int 10                                                                                                    | Package selected by the user                                                                   |
| package_group           | int 10                                                                                                    | Package group selected                                                                         |
| email                   | char 200                                                                                                    | Email address of the customer                                                                  |
| fname                   | char 100                                                                                                    | First name of the customer                                                                     |
| Iname                   | char 100                                                                                                    | Last name of the customer                                                                      |
| street                  | char 100                                                                                                    | Street of the customer                                                                         |
| zip                     | char 50                                                                                                    | Zip code of the customer's city                                                                |
| city                    | char 100                                                                                                    | Name of the customer's City                                                                    |
| countryid               | ISO 3166 ALPHA-2                                                                                                    | Country of the customer                                                                        |
| status                  | int 4                                                                                                    |                                                                                                |
| cumulationid            | int 10                                                                                                    | reserved                                                                                       |
| cumulation_descriptor   | char 20                                                                                                    | reserved                                                                                       |
| webmaster               | char 20                                                                                                    | Passthrough, searchable in the admin                                                           |
| xselldata_XXXX          | char 50                                                                                                    | Additional data to xsells. XXXX is the value given with the transaction.                       |
| xsell                   | int 5                                                                                                    | ID of the XSell                                                                                |

Please make sure your system can handle / ignore additional parameters as we can add more at any time.

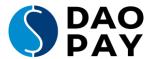

#### **Actions and Status**

| Parameter Name           | Description                                                                                                    |  |
|--------------------------|----------------------------------------------------------------------------------------------------|--|
| action=activate          | Transaction is a recurring one and the membership should be activated on your side.                                                                                                    |  |
| action=cancel            | The membership of the customer for this transaction was canceled. This callback is purely for your information. No action on your side is required.                                                                                                    |  |
| action=chargeback        | A transaction was reversed by the bank (with or without knowledge of the customer). Only possible for transactions which had an action=success. Fees apply.                                                                                                    |  |
| action=credit            | This is a follow action on a chargeback. The collection service was successful. The customer's access can be reactivated. Be aware the membership is no longer monitored by us. If you reactivate the customer's access you will need to decide yourself when to close the access again. |  |
| action=error             | An error occurred. Please see additional information.                                                                                                    |  |
| action=expire            | A membership expired. The access should be closed now.                                                                                                    |  |
| action=new               | Transaction was successful created.                                                                                                    |  |
| action=rebill            | An automated payment of a recurring membership                                                                                                    |  |
| action=recurringchange   | Change of recurring amount or interval registered.                                                                                                    |  |
| action=refund            | A refund for the transaction has been issued.                                                                                                    |  |
| action=reversal          | A reversal of the transaction has been issued. This is only possible for transactions which don't have had an action=success. The transaction will not be presented to the bank.                                                                                                    |  |
| action=success           | Transaction has been send to the bank and passed the bank's initial checks.                                                                                                    |  |
| action=useractionawaited | We are awaiting the customer's payment.                                                                                                    |  |
| action=xsell             | A xsell was sold with this transaction                                                                                                    |  |

You can ignore the specific number in the status as long it is not below zero. Numbers below zero means that there was an error while processing the transaction. For example, status=-1150 means the customer has either exceeded his limit or is on the black list.

## **Button Solution for third party payment methods**

For third party payment methods such as Przelewy24, SOFORT Banking, Paysafecard, and so on, it is possible to use the "Button Solution". Customers are directly forwarded to the payment provider from the merchants' shop without any step in between. Customers need to choose the payment method at the merchant website. The selection needs to be sent to DaoPay in the format paytype=sb&outputmedia=button. In this example the payment method is SOFORT Banking.

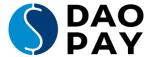

## **Grid Design**

You can choose between these grid designs for your payment page. Just add the parameter grid=2col\_s to your request and the new structure will be shown on the payment page.

| Grid          | Description                                             |  |
|---------------|---------------------------------------------------------|--|
| 1col          | Standard grid design.                                   |  |
|               | 1column, label above input field                        |  |
| 1col_inline   | 1column, label on the left of input field               |  |
| 1col_inline_s | 1column, label on the left of input field, small design |  |
| 1col_s        | 1column, label above input field, small design          |  |
| 2col          | 2column, label above input field                        |  |
| 2col_inline   | 2column, label on the left of input field               |  |
| 2col_s        | 2column, label on the left of input field, small design |  |

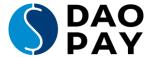

### Finally:

## **Congratulations!**

What's next?

After you've finished your implementation, please contact merchant support at <u>techsupport@daopay.com</u>

Please provide the following information:

URL of your implementation and all necessary information to perform a complete test

Email contact data for

- Accounting used for all payment related questions
- Newsletter used for all information in regards to new or updated payment options
- Service used for all technical / implementation related information i.e. downtimes and service changes
- Customer Support we redirect customers to this address if we are not able to answer the customer's questions first
- Support Email If our callbacks to your system are unsuccessful for any reason our system sends an email to this address

After we have this information and the test is successful we will provide you with live credentials.

#### **Further documentation**

There are other documents available for you.

- A PHP-module which serves as an example as well as an easy way to implement our service.
- User management API documentation. DaoPay offers an option for the customers to enter their credentials on our billing page. This document contains further information on how to modify the active memberships.
- Security API documentation. If you want to make your communication with DaoPay secure and temper proof this documentation will be of use to you.

All these documents are available in the download area at

https://merchant.daopay.com

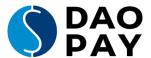

## **Appendix A: Payment Method Details:**

#### **SEPA / Direct Debit** (sepa,dd)

#### How it works

**Pull Payment Method** 

The customer has to enter only the following data (depending on the country):

#### SEPA:

- Bank Account Owner
- IBAN
- BIC / SWIFT

#### Direct Debit:

- Bank Account Owner
- Bank Routing Number
- Bank Account Number

The customer does not have to take any further action. DaoPay withdraws the money directly from the customer's bank account.

#### **Advantages**

- Very high conversion rates
- This method is very easy for the customer
- Recurring charges / subscriptions possible
- Free/Paid -Trials possible
- One-click following Transactions are possible (customer does not need to enter payment details again for following transactions)
- For digital/virtual goods access can / should be granted immediately
- No card of any kind is necessary
- Not comparable with debit card payment

#### **Disadvantages**

- Higher charge back risk as direct debit is an offline solution where the banking system is not able to check in real-time if the indicated bank account really exists, belongs to the customer, or has sufficient funds.
- DaoPay does aggressively attempt to recover all non-payments through collections immediately after they occur.

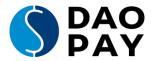

## Credit card (cc)

#### How it works

**Pull Payment Method** 

The customer has to enter only the following data:

- Credit Card Owner
- Credit Card Number
- CVV
- Expiration date

The customer does not have to take any further action.

#### **Advantages**

- Easy to use. The customer gets immediate access to the service.
- Low chargeback rate

#### **Disadvantages**

 Still only a low percentage of possible customers have a credit card in Europe.

## SOFORT Banking (sb)

#### How it works

SOFORT Banking (sofortueberweisung.de) is an easy to use direct credit transfer system based on the high security standards of online banking and TÜV certified data privacy.

The customer has to initiate the wire/transfer himself through his online banking.

#### **Advantages**

- The settlement is directly performed on the merchant bank account within bank transfer times (0-2 days).
- The key benefits for online merchants are mainly provided by the real time payment confirmation during the order process, the reduction of chargebacks down to almost zero, as well as low transaction fees and cost savings due to automation.
- Today the majority of customers with online bank accounts in UK, Germany, Austria, Switzerland, Netherlands, Italy and Belgium can use SOFORT Banking. The objective of SOFORT AG is to go live in all major European markets within the next months.

#### **Disadvantages**

- Only in Europe
- The customer needs an online banking account with PIN/Tan

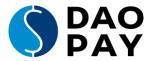

#### DaoPay Mobile Payment How it works (dpm)

The customer pays via his mobile carrier bill or sms.

#### **Advantages**

- Easy and fast payment methods
- Very strong and anonymous payment method
- Widespread availability of mobile phones
- Recurring paymnets

#### **Disadvantages**

- Some countries requires approval processes
- More complex pricepoint setup required

#### **DaoPay Call Payment** (dpc)

#### How it works

The customer pays via a simple phone call to a "pay per minute" or a "pay per call" service number

#### **Advantages**

- Easy and fast and anonymous payment method
- Possible to pay with fixed phone

#### Disadvantages

More complex pricepoint setup required

#### **DaoPay Phone Payment** (dp)

#### How it works

Combination of DaoPay Call Payment and DaoPay Mobile Payment. DaoPay will guide the customer to select the best possible option available.

#### **Advantages**

- No preselection for phone payments
- Higher conversion due to sophisticated preselection and fallback algorithms

#### **Disadvantages**

• Only available for one time payments

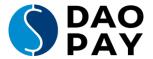

## DaoPay Fuelstation (dp)

#### How it works

Payment with a "pay per minute" number.

Similar to a fuelstation the customer can decide how much to pay, by holding the line until the desired amount has been reached.

#### **Advantages**

• Ideal solution for topping up a wallet with virtual credits

## PaysafeCard (psc)

#### How it works

The customer purchases a PaysafeCard in a local store and enters the code in the website.

#### **Advantages**

- The payment is anonymous and there are no chargebacks possible
- In case the customer has a PaysafeCard at home he can get immediate access

#### Disadvantages

• The customer has to buy the card first.

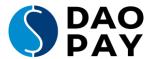

#### iDeal (idl)

#### How it works

iDeal is a payment method made up of a collection of agreements and standards for an immediate online transfer from a customer's bank account to the bank account of the merchant. It has the following features:

- · Payment by the customer through online banking
- Real-time confirmation of payment followed by an irreversible transfer into the retailer's account
- Suitable for immediate online payment

#### **Advantages**

• Similar to SOFORT. It is approved and supported by the Dutch banks.

#### Disadvantages

Only available in The Netherlands

#### Przelewy24 (p24)

#### How it works

Przelewy24 is an easy to use direct credit transfer system based on the high security standards of online banking.

The customer has to initiate the wire/transfer himself through his online banking.

#### **Advantages**

Similar to SOFORT

#### **Disadvantages**

• Only available in Poland

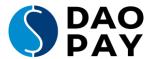

#### PayPal (pp)

#### How it works

Instant online payments are possible with PayPal. Customer need to log into their PayPal account and use the pre-set payment methods.

#### **Advantages**

 Very high online acceptance and known brand with high number of active customers

#### **Disadvantages**

Separate contract necessary and not for all business models a possible payment solution

## Bank transfer (bt)

#### How it works

**Push Payment Method** 

A manual, customer-initiated bank wire/transfer. DaoPay provides the customer the wire/transfer instructions with a unique TransactionID.

The customer has to initiate the wire/transfer himself either through his online banking or at his bank branch.

#### **Advantages**

- DaoPay offers local bank accounts in various countries. That
  makes it easy for the customer, as he does not have to initiate
  international (cross border) wires.
- No chargebacks possible.
- No international bank transaction fees.

#### Disadvantages

- The conversion rate is low, as the customer must manually initiate the wire/transfer and initiation of the wire/transfer is not automated by the DaoPay system.
- It takes 1 − 2 days on average to receive the payment and hence to grant access/send out goods.

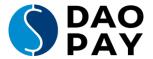

# **Appendix B: Logos and Wording for Direct Debit and SEPA Direct Debit Pre-Billing pages**

In Europe there are a lot of countries and languages. For nearly each country there is a special terminology for Direct Debit and SEPA Direct Debit. It is recommended to use the country-specific wording on your pre-billing page. This makes it easier for your customers to understand which payment methods you offer and to choose Direct Debit for their payments.

#### These are the logos for Direct Debit and SEPA Direct Debit:

| Germany and Austria | Lastschrift<br>SEPA               |
|---------------------|-----------------------------------|
| United Kingdom      | DIRECT                            |
| All other countries | SEPA<br>Single Euro Payments Area |

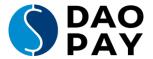

#### Logos and wording for specific countries:

| Country          | Wording                         | Logo                                          |
|------------------|---------------------------------|-----------------------------------------------|
| Germany, Austria | "Lastschrift"                   | Lastschrift<br>S€PA                           |
| United Kingdom   | "Direct Debit"                  | DIRECT                                        |
| Netherlands      | "Automatische Incasso"          | SEPA<br>Gemeenschappelijk eurobetalingsgebied |
| France           | "Prélèvement Automatique"       | SEPA<br>Espace unique de palement en euros    |
| Italy            | "Addebito"                      | SEPA Area unica del pagamenti in euro         |
| Spain            | "Domiciliación Bancaria Online" | SEPA<br>Zona Única de Pagos en Euros          |

All SEPA logos can be downloaded on the website of the European Payments Council directly: <a href="https://www.europeanpaymentscouncil.eu/document-library/other/sepa-logo-vector-format">https://www.europeanpaymentscouncil.eu/document-library/other/sepa-logo-vector-format</a>